# **Pré-requis / Généralités**

- [Systèmes de fichiers](https://wiki.ouieuhtoutca.eu/systemes_de_fichiers).
- [Opérations volumes SCSI.](https://wiki.ouieuhtoutca.eu/operations_volumes_scsi)
- [Managing partitions](https://wiki.ouieuhtoutca.eu/managing_partitions).
- [Découpage Disques](https://wiki.ouieuhtoutca.eu/decoupage_disques).
- [UUID disque.](https://wiki.ouieuhtoutca.eu/uuid_disque)

## **Volumes simples**

- [Création volume simple](https://wiki.ouieuhtoutca.eu/creation_volume_simple).
- [Augmentation volume simple](https://wiki.ouieuhtoutca.eu/augmentation_volume_simple).

## **Volumes LVM**

[Généralités LVM](https://wiki.ouieuhtoutca.eu/generalites_lvm) à lire avant de lire les sous-parties.

#### **Création volume LVM**

- [Création volume LVM sur disque.](https://wiki.ouieuhtoutca.eu/creation_volume_lvm_sur_disque)
- [Création volume LVM sur partition](https://wiki.ouieuhtoutca.eu/creation_volume_lvm_sur_partition).
- Deprecated [Création FileSystem supérieur à 2To.](https://wiki.ouieuhtoutca.eu/creation_filesystem_superieur_a_2to)

#### **Augmentation volume LVM**

- [Augmentation volume LVM sur disque](https://wiki.ouieuhtoutca.eu/augmentation_volume_lvm_sur_disque).
- [Augmentation volume LVM sur partition ExtensionPV.](https://wiki.ouieuhtoutca.eu/augmentation_volume_lvm_sur_partition_extensionpv)
- [Augmentation volume LVM sur partition AjoutPV.](https://wiki.ouieuhtoutca.eu/augmentation_volume_lvm_sur_partition_ajoutpv)

#### **Réduction volume LVM**

• [Réduction volume LVM](https://wiki.ouieuhtoutca.eu/reduction_volume_lvm).

#### **Renommage de volumes**

[Renommage volume LVM](https://wiki.ouieuhtoutca.eu/renommage_volume_lvm). Suite à une migration.

### **Montage volume RAID**

To mount a disk from a Synology RAID with mdadm.

<https://michaelheap.com/mount-synology-hdd-linux>

```
# mkdir /mnd/dd
# mount /dev/sdd5 /mnt/dd
mount: /media/test: unknown filesystem type 'linux raid member'.
```
Unknown filesystem type? Looks like I need to create a software RAID to mount it in to!

# mdadm --assemble --run /dev/md0 /dev/sdd5 mdadm: /dev/sdb5 is busy - skipping

Busy? But it's not mounted. Let's take a look

```
# mdadm --examine /dev/sdd
/dev/sdb:
   MBR Magic : aa55
Partition[0]: 4294967295 sectors at 1 (type ee)
```
Run ls /dev/md then press tab to see what auto-completes. For me, it was /dev/md127. Let's stop that and create a software RAID at /dev/md0

# ls /dev/md

```
# mdadm --stop /dev/md127
# mdadm --assemble --run /dev/md0 /dev/sdd5
mdadm: /dev/md0 has been started with 1 drive (out of 2).
```
That's correct! There were two drives and I've only provided one. Let's mount it

# mount /dev/md0 /mnt/dd mount: /media/test: unknown filesystem type 'LVM2 member'.

Another unknown error. This is because it's an LVM volume. Let's see which are available using vgs

# vgs VG #PV #LV #SN Attr VSize VFree vg1000 1 1 0 wz--n- 5.45t 0

vg1000, I see you! Let's mount that volume group now

# mount -o ro /dev/mapper/vg1000-lv /mnt/dd

From: <https://wiki.ouieuhtoutca.eu/> - **kilsufi de noter**

Permanent link: **[https://wiki.ouieuhtoutca.eu/manipulations\\_disques\\_simple\\_lvm](https://wiki.ouieuhtoutca.eu/manipulations_disques_simple_lvm)**

Last update: **2021/01/21 21:42**

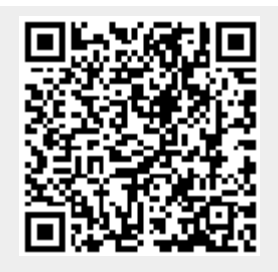